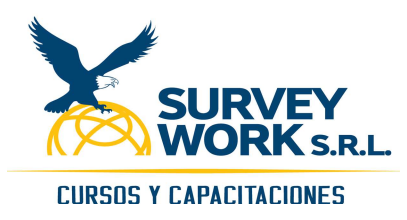

Urb. Aurora J-7 Cercado Arequipa Telf. (5154) 398615 / Cel. 959828408 E-mail: gvera@surveywork.pe E-mail: capacitaciones@surveywork.pe http://www.surveywork.pe/servicios-cursos

## Curso de Macros - VBA en Excel – Nivel I

## CONTENIDO

1. Introducción

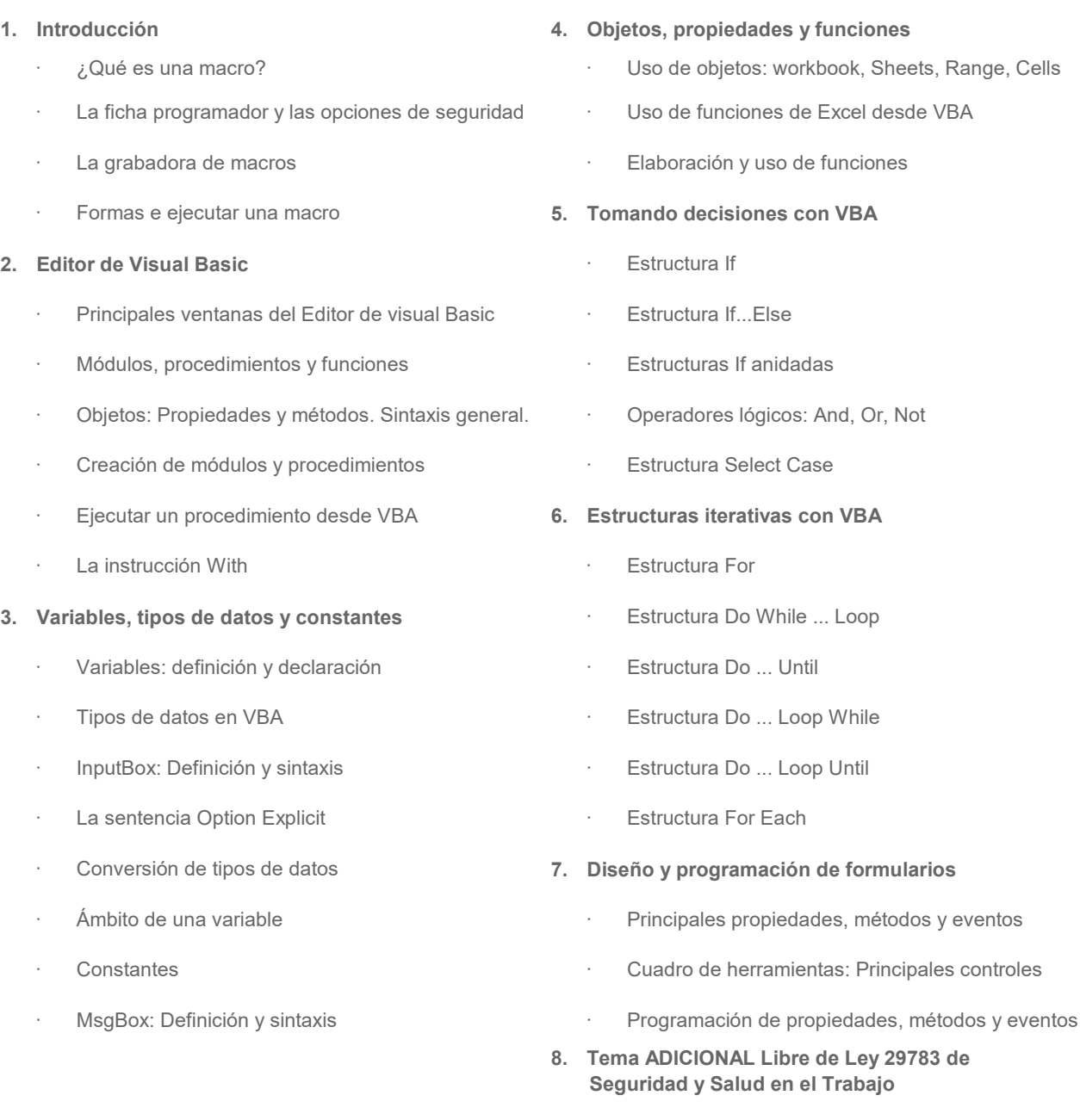